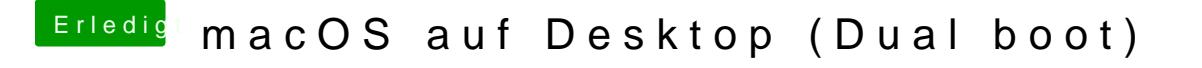

Beitrag von deleted000 vom 4. August 2019, 10:46

Könnte sich eventuell jemand das angehängte Archiv(Meine ganze EFI Partiti Vielleicht lässt sich das ganze noch optimieren.